## **Adjusting Timecard Views**

## Purpose:

This job aid will help you adjust your view of the timecard.

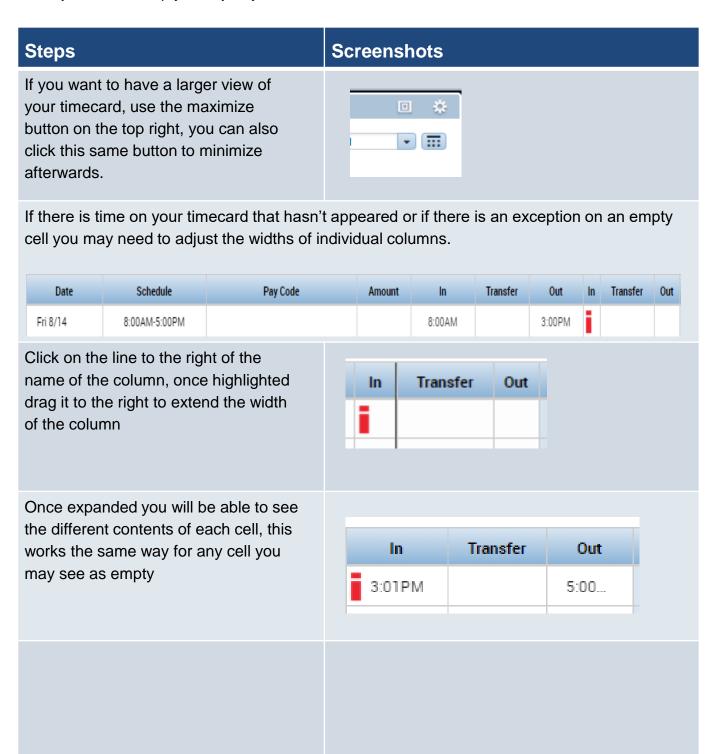